**Информатика и ИКТ**

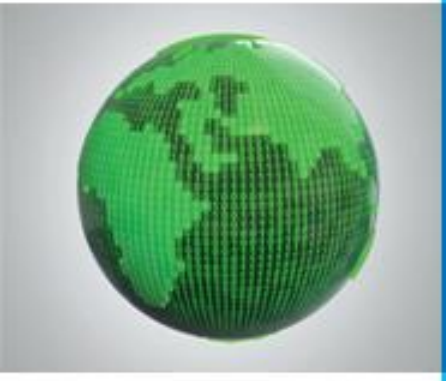

# **ФАЙЛЫ И ФАЙЛОВЫЕ СТРУКТУРЫ**

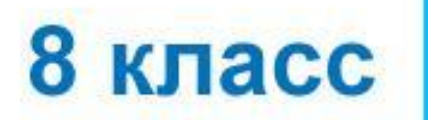

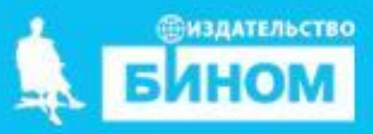

### **Ключевые слова**

- **• логическое имя устройства внешней памяти**
- **• файл**
- **• правила именования файлов**
- **• каталог**
- **• корневой каталог**
- **• файловая структура**
- **• путь к файлу**
- **• полное имя файла**

#### **Логические имена устройств внешней памяти**

Каждое подключаемое к компьютеру устройство внешней памяти имеет **логическое имя**.

**В ОСС Windows приняя вы другичее откраемитен апуетров аспивания** в предлежните и и при позновите и в состоях протинской букрыи евака двоездения; принадлежащие первому жёсткому диску, получают имена *hda1*, *hda2* и т. д.;

•• HELYT <del>ATHELIC REPARTMENT OF THE BUTTER OF THE THE TOP TO THE THE TOP TO THE THE TO</del> PHADY-**Quelph, BONW, LYPGENS, JUGESYHGUY REAMFRINK RIMALING RIMALIPPIA POET REFT O** компьютере (жентимер, диска и здела жёсткого диска

> **C (C:) ВИР Съемных Димирина (E:) A (A:)** Съемн**ВМОднЖ**идир)

## **Файл**

**Файл -** это поименованная область внешней памяти.<br>Danaru **Файлювая система** - это часть ОС, определяющая способ организации, хранения и именования файлов на но **Пипфайла Faish Имя файла** состоит из двух частей, разделённых точкой: **собственно имени** файла и **расширения**. Собственно имя, файлу "даёт пользователь, Расширение имени обычно задаётся программой автоматически при **Примеры расширений**  $C$ истемный файл  $d$ ry, sys

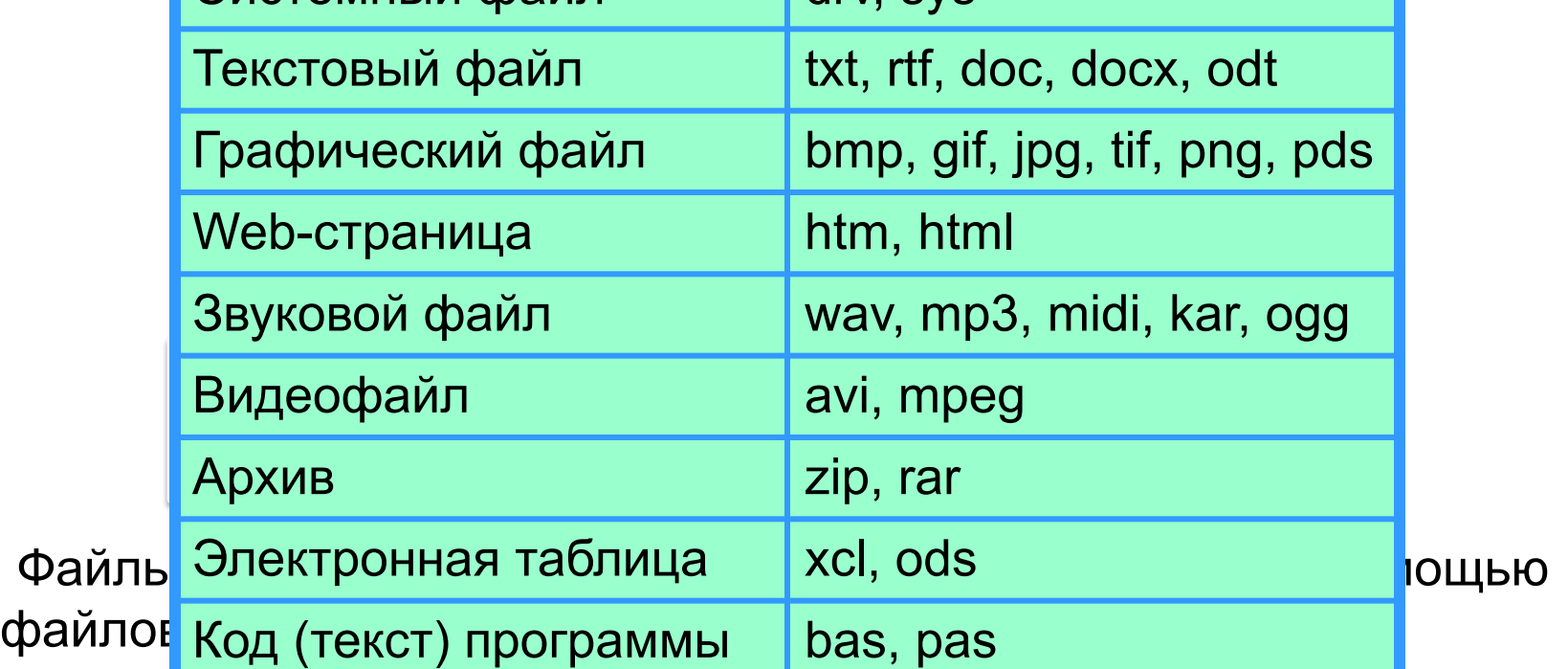

#### **Каталоги**

*Каталог - это поименованная совокупность файлов и подкаталогов (вложенных каталогов).*

Каталог самого верхнего уровня называется **корневым каталогом**.

В **ОС Windows** корневые каталоги обозначаются добавлением к логическому имени соответствующего устройства внешней памяти знака «\» (А:\, C:\, D:\, E:\)

В **ОС Linux** каталоги жёстких дисков не являются корневыми каталогами. Они «монтируются» в каталог mnt. Другие устройства внешней памяти (гибкие, оптические и флэш-диски) «монтируются» в каталог media.

Каталоги mnt и media, в свою очередь, «монтируются» в единый корневой каталог, который обозначается знаком «/».

## **Файловая структура диска**

**Файловая структура** диска - это совокупность файлов на диске и взаимосвязей между ними.

**Иераличенеские айлов на райловане жтуры катрумтануты и бразовзуютать не скольно разнения вых бразовых больших (диском**<br>1996 г**ода** для востите и таких сотрабовать и сколько мартаминик (дискоминик и дискоминик (дискоминик)<br>1998 года и общества при полно постояния высокомини нескольких десятков) количеством файлов. В Linux каталоги объединяются в одно дерево, общее ------- -- ------- -- --------<br>dh **- ج** --------<br>---------- ------- -- ═╧╌**┈┽**╌╌ -- -------  $\overline{\phantom{a}}$ ------- -- ------- -- --<del>r----</del> --  $\overline{1}$  $\overline{1}$  , --  $\frac{1}{2}$ <u>ਕ੍</u> ------- -- ------- -- <del>--</del>---<br>--- ----- -------  $\overline{\phantom{a}}$ ------- -- ------- -- |<del>------</del> -- ------- -- <del>-т</del>ексты  $\overline{\phantom{a}}$ -------  $|\mathbf{e}|$ ------- -- --<del>|---`</del> - для всех дисков. Древовидные иерархические структуры<br>here is a series and account of the series in the district  **d2.txt d3\_txt**  $\begin{array}{c} \sqrt{d}I \\ \sqrt{d}I \end{array}$  d4.txt  **d5.txt** тексты буква.txt Графическое изображение иерархической --- --  $\equiv$ ---<br>--<br>--- $\exists$ ---<br>-F  $\pm 5$  $\Rightarrow$ <u>-4</u>  $\leq$ --- --  $\equiv$ ---<br>---<br>------ -- <u>- 4</u> <u>፡≄</u><br>------ ---<br>------ ---<br>---<br>------ --  $\overline{\tau}$ --  $\equiv$ -- --- ---<br>---<br>------ -- --<br>---<br>-----<br>--<br>--- $\frac{1}{1}$ -- --- --  $\overline{\phantom{a}}$ -- --- ---<br>---<br>------ --<br>5 --- 7  $\Rightarrow$ --  $\ddot{\equiv}$ -==<br>--- $\equiv$ ---<br>-- $\equiv$ -- --- --  $\equiv$ --  $\equiv$ ---<br>------ -- --- -- --- ---<br>-- $\equiv$ ---<br>--<br>------ - можно изображать вертикально и горизонтально.  $M306$ ражение  $l$ аквариум.bmp  $\lfloor$   $\lfloor$   $\lfloor$   $\lfloor$   $\lfloor$   $\lfloor$   $\lfloor$   $\lfloor$   $\lfloor$   $\lfloor$   $\lceil$   $\lfloor$   $\lceil$   $\lfloor$   $\lceil$   $\lceil$   $\lceil$   $\lceil$   $\lceil$   $\lceil$   $\lceil$   $\lceil$   $\lceil$   $\lceil$   $\lceil$   $\lceil$   $\lceil$   $\lceil$   $\lceil$   $\lceil$   $\rceil$   $\lceil$   $\lceil$   $\lceil$   $\lceil$   $\lceil$   $\rceil$  Катунь.jped shogun -- metoh<del>od</del>y <u>| --</u> -- bin | etc | doc uифры.txt Онегин.doc мелодия.mp3  $\frac{1}{2}$  home  $\frac{1}{2}$   $\frac{1}{2}$   $\frac{1}{2}$  usr  $\frac{1}{2}$  var da tyt $\cdots$ -filename-with- text

файловой структуры называется **деревом**.

## **Полное имя файла**

*Путь к файлу* - имена всех каталогов от корневого до того, в котором непосредственно находится файл.

В ОС Windows путь к файлу начинается с логического имени устройства внешней памяти; после имени каждого подкаталога ставится обратный слэш:

#### *Е:\изображения\фото\Катунь.jpeg*

В ОС Linux путь к файлу начинается с имени единого корневого каталога; после имени каждого подкаталога ставится прямой слэш:

#### */home/methody/text*

Последовательно записанные путь к файлу и имя файла составляют *полное имя файла*. Не может быть двух файлов, имеющих одинаковые полные имена.

## **Задача 1**

Пользователь работал с каталогом

*C:\Физика\Задачи\ Кинематика*. Сначала он поднялся на один уровень вверх, затем ещё раз поднялся на один уровень вверх и после этого спустился в каталог *Экзамен*, в котором находится файл *Информатика.doc*. Каков путь к этому файлу?

#### *Решение.*

ПП ООД НЕЗАВНЕМАНО С КАТАЛОГА С КАТАЛОГА В С КАТАЛОГА В С С КАТАЛОГА В ЭКЗАРОГА В ЗАС С С КАТАЛОГА В ЭКЗАЛОГА В каталоге:

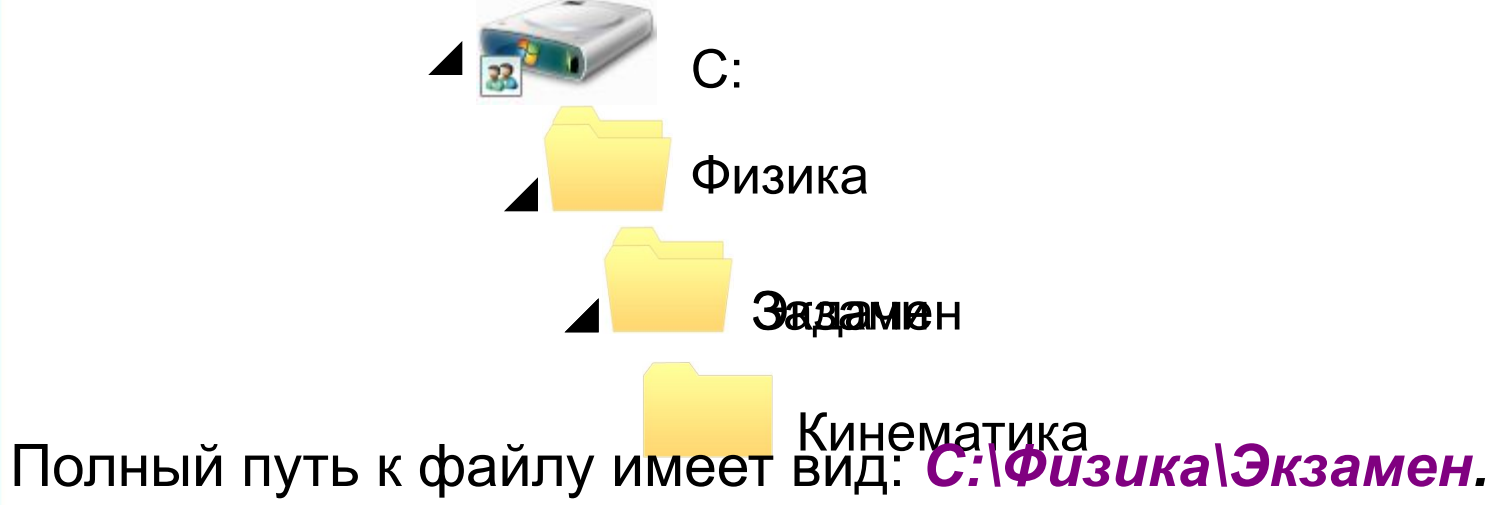

## **Задача 2**

Учитель работал в каталоге

*D:\Уроки\8 класс\Практические работы*.

Затем перешёл в дереве каталогов на уровень выше, спустился в подкаталог *Презентации* и удалил из него файл *Введение.ppt*. Каково полное имя файла, который удалил учитель?

#### *Решение.*

В ка<del>л на вветс Брегебол и и судова два</del> мвефай лов в составеся в каталоге: каталоге *Презентации*:

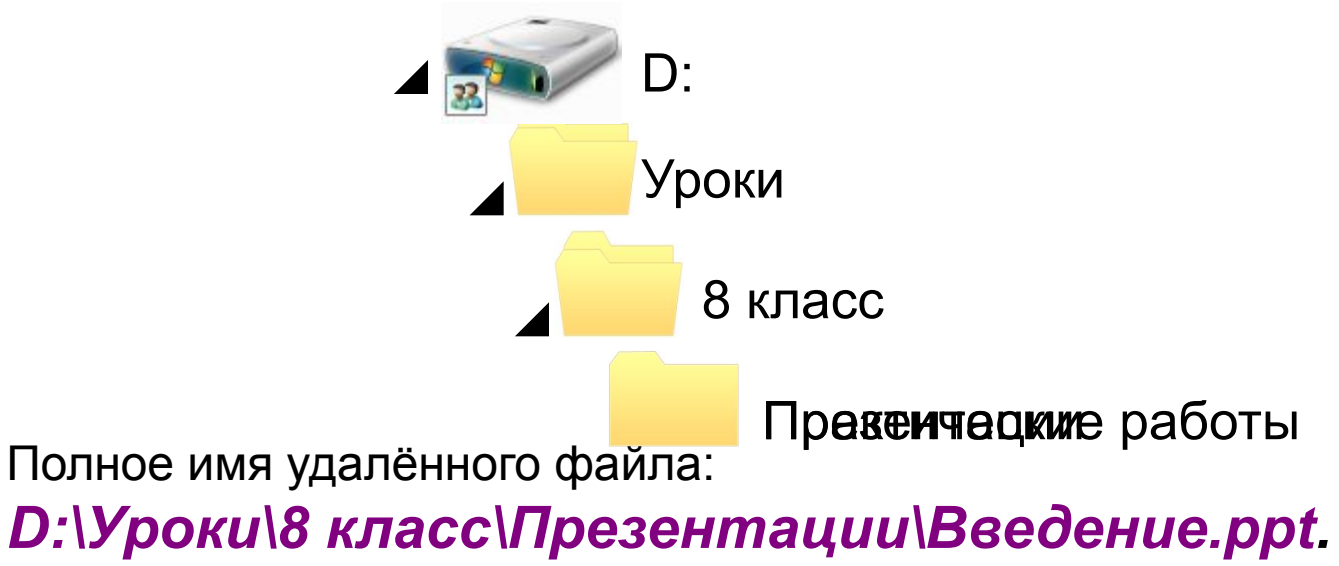

## **Работа с файлами**

При дамога фафий лифжно чисполюзи в на маскус и тем прайлраммироов андовательнорить пабунов го цифр граммироочох дберстечения именах файлов символов, в том числе:

- **Основыя ровителянии с файлами**значает ровно один н **колнированй с**им (воздаётся копия файла в другом каталоге или на другом носителе); *\** (звездочка) - означает любую (в том числе и пустую) поетеливанение с фемвена и телизволено длинита в другой каталог или на другой носитель, исходный произвольными среднирениями и двухбуквенными **• и переим енование** и фиросободантся » переименование собственно имени файла); Например, Но<sup>п</sup>маске пазню кудут найдены фа<del>йл</del>ы"с
- **•удаление** (в исходном каталоге объект уничтожается).

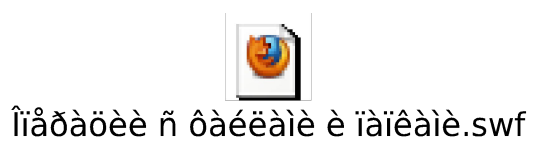

#### **Самое главное**

*Файл* - это поименованная область внешней памяти.

*Имя файла*, состоит из двух частей, разделённых точкой: *собственно имени файла* и *расширения*.

*Каталог* - это поименованная совокупность файлов и подкаталогов (вложенных каталогов). Каталог самого верхнего уровня называется *корневым каталогом*.

*Файловая структура диска* - это совокупность файлов на диске и взаимосвязей между ними. Файловые структуры бывают *простыми* и *многоуровневыми (иерархическими).*

*Путь к файлу* - имена всех каталогов от корневого до того, в котором непосредственно находится файл. Последовательно записанные путь к файлу и имя файла составляют *полное имя файла*.

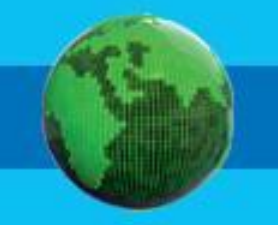

*Полное имя файла уникально.*

### **Вопросы и задания**

РТ № 100 (стр. 48)

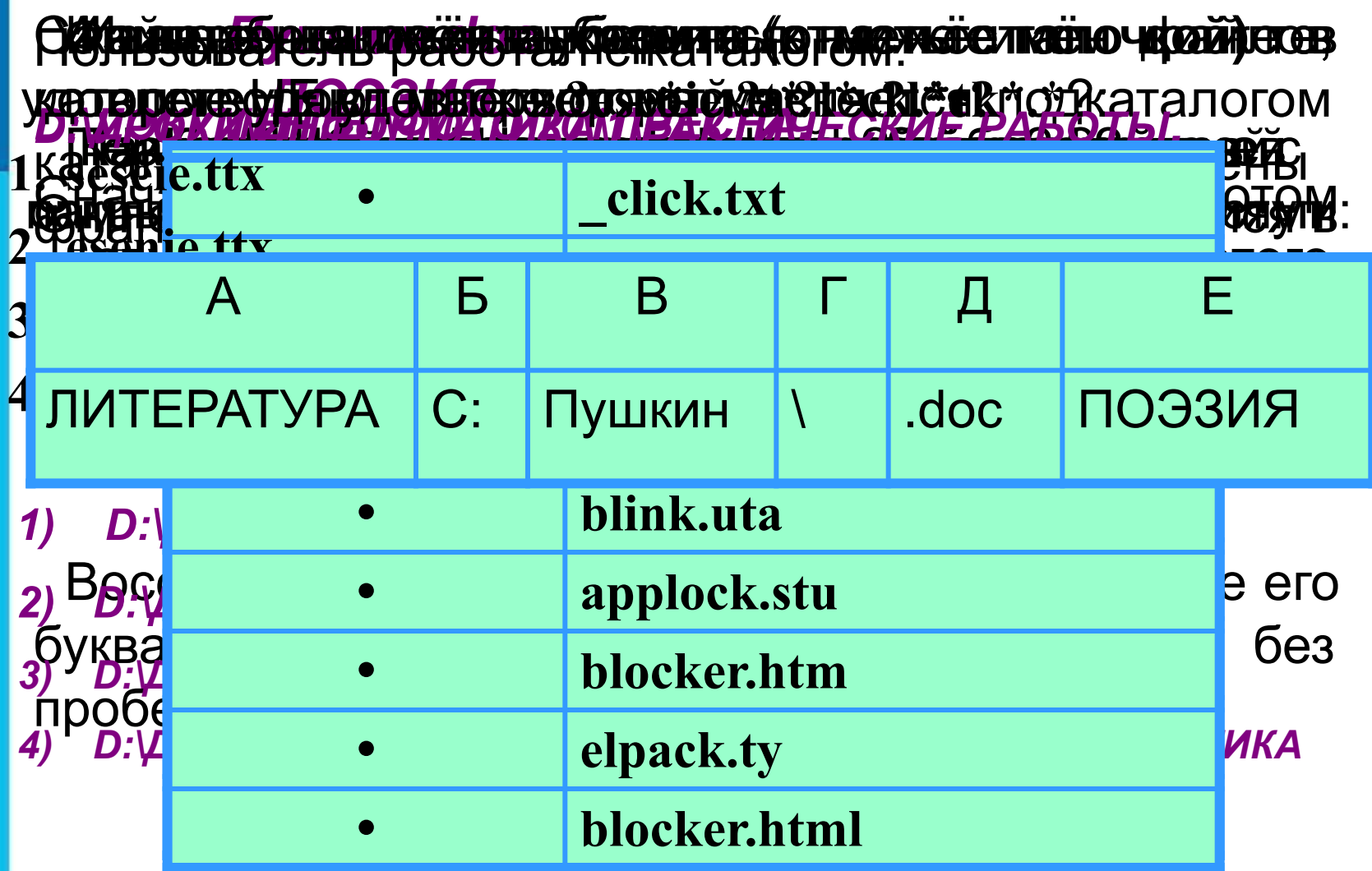

## **Опорный конспект**

Каждое подключаемое к компьютеру устройство внешней памяти имеет

*логическое имя* (**A: B: C: D: E: F: … )**

*Файл* – это поименованная область внешней памяти

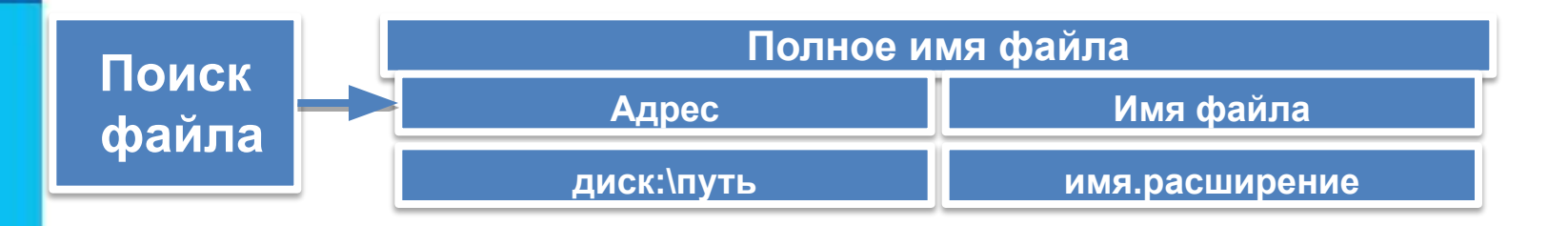

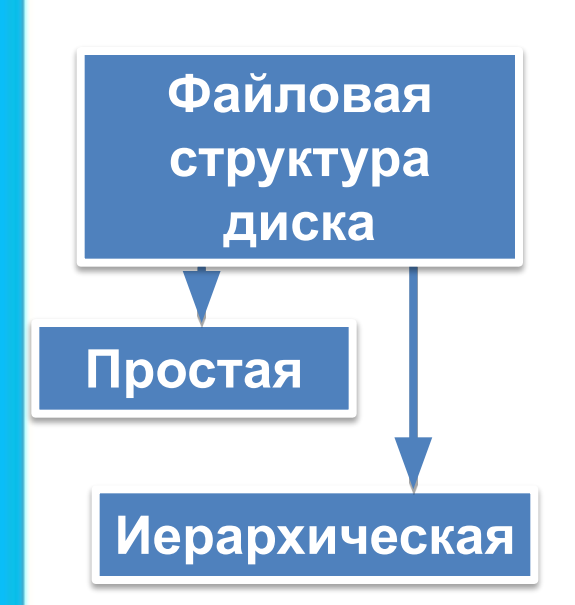

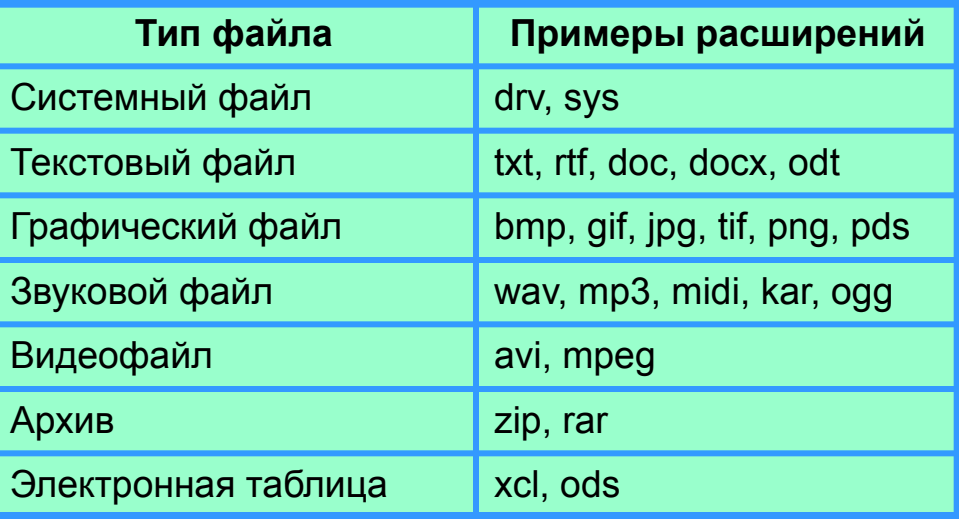

### **Домашнее задание**

**§ 2.4 (стр. 79 - 87)**

**РТ № 105, 107, 109, 111, 112, 113, 114, 118, 119 (стр. 47)**